# Package 'HDCurves'

August 18, 2022

# Type Package

Title Hierarchical Derivative Curve Estimation

Version 0.1.1

# Description

A procedure that fits derivative curves based on a sequence of quotient differences. In a hierarchical setting the package produces estimates of subject-specific and group-specific derivative curves. In a non-hierarchical setting the package produces a single derivative curve.

License GPL

**Depends** R  $(>= 3.5.0)$ 

## NeedsCompilation yes

Author Garritt L. Page [aut, cre], Maria Xose Rodriguez-Alvarez [aut], Dae-Jin Lee [ctb], S. McKay Curtis [ctb], Radford M. Neal Neal [ctb]

Maintainer Garritt L. Page <page@stat.byu.edu>

Repository CRAN

Date/Publication 2022-08-18 15:00:02 UTC

# R topics documented:

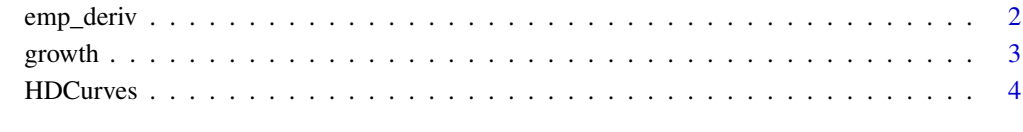

# **Index** [8](#page-7-0) **8**

<span id="page-1-0"></span>

# Description

emp\_deriv Provides an estimate of an empirical derivative curve using one of the two sequence of quotient differences detailed in Page, Rodriguez-Alvarez, Lee (2020).

# Usage

 $emp\_deriv(y, t, D, u, ztype = 0)$ 

# Arguments

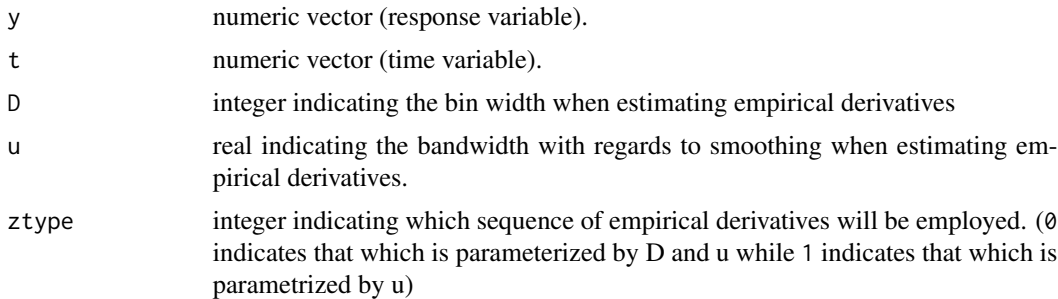

# Value

The vector which as the same length as the input variable "y" that contains empirical derivative estimates for each entry of "y".

# References

Page, G. L.; Rodriguez-Alvarez, M. X.; Lee, DJ; (2020) "Bayesian Hierarchical Modeling of Growth Curve Derivatives via Sequences of Quotient Differences" to appear

# Examples

```
# Our R-package
library(HDCurves)
data(growth)
y <- growth$hgtm[,1]
t <- growth$age
fprime \leq emp_deriv(y=y, t=t, D=10, u=1, ztype=0)
```
### <span id="page-2-0"></span>growth 3

```
plot(t,y, type="b")
plot(t, fprime, type="b")
```
# growth *Berkeley Growth Study data.*

# Description

A list containing the heights of 39 boys and 54 girls from age 1 to 18 and the ages at which they were collected.

# Format

This list contains the following components:

hgtm a 31 by 39 numeric matrix giving the heights in centimeters of 39 boys at 31 ages.

hgtf a 31 by 54 numeric matrix giving the heights in centimeters of 54 girls at 31 ages.

age a numeric vector of length 31 giving the ages at which the heights were measured.

# Details

These data are included here for convenience as they are also available in the "fda" R-package.

# Source

Ramsay, James O., and Silverman, Bernard W. (2006,ISBN 978-0-387-22751-1), *Functional Data Analysis, 2nd ed.*, Springer, New York.

Ramsay, James O., and Silverman, Bernard W. (2002, ISBN 978-0-387-22465-7), *Applied Functional Data Analysis*, Springer, New York, ch. 6.

Tuddenham, R. D., and Snyder, M. M. (1954) "Physical growth of California boys and girls from birth to age 18", *University of California Publications in Child Development*, 1, 183-364.

Ramsay, James O., Wickham, Hadley, Graves, Spencer, and Hooker, Giles (2018)<https://CRAN.Rproject.org/package=fda>, *fda: Functional Data Analysis*,R package version 2.4.8,

<span id="page-3-0"></span>HDCurves *R wrapper that accesses C code to fit hierarchical model for derivative curves based on sequence of quotient differences*

# Description

HDCurves is the main function used to fit the the hierarchical model for derivative curves. This function also fits single derivative curves. Derivative curves are estimated based on a sequence of empirical derivatives.

# Usage

```
HDCurves(y, t, trt, ids, balanced = TRUE, tpred = NULL, ztype = 0,
 p = 0.5, au = 1, bu = 1, A = 2, as = 1, bs = 1, atau = 1,
 btau = 1/0.005, ndx = 10, q = 3, verbose = FALSE, draws = 1100,
 burn = 100, thin = 1)
```
# Arguments

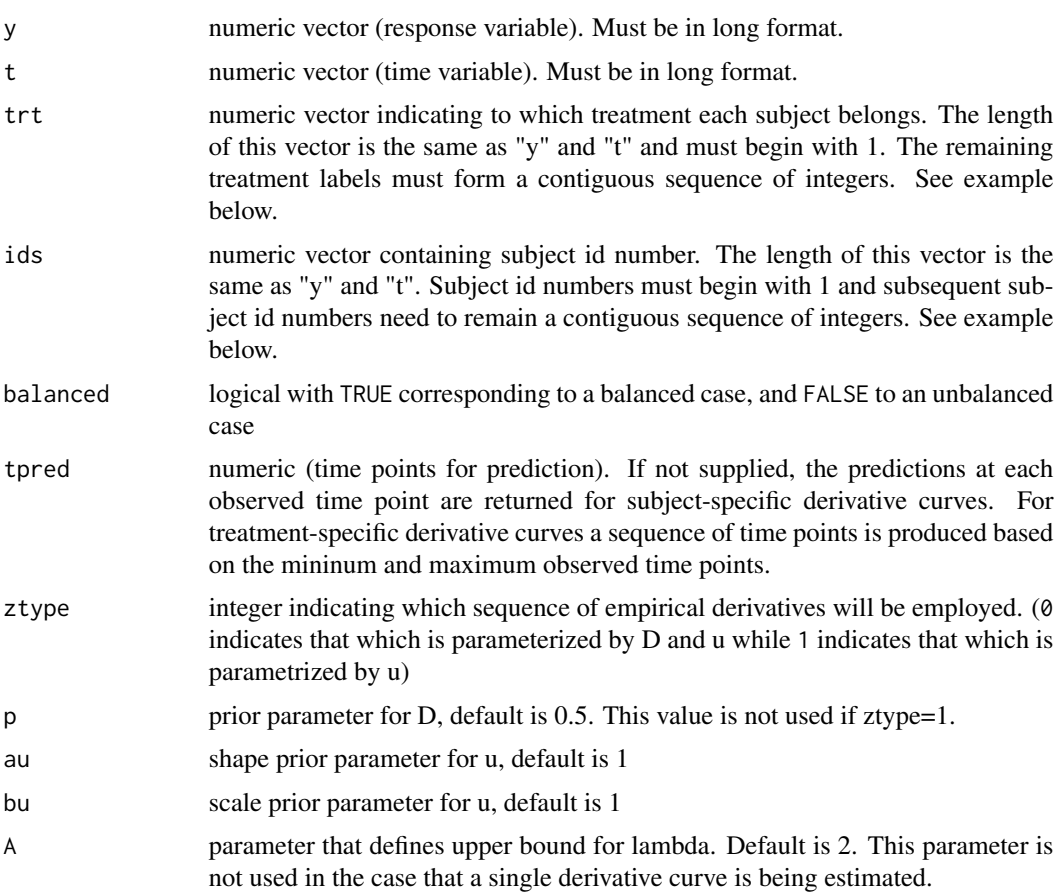

# HDCurves 5

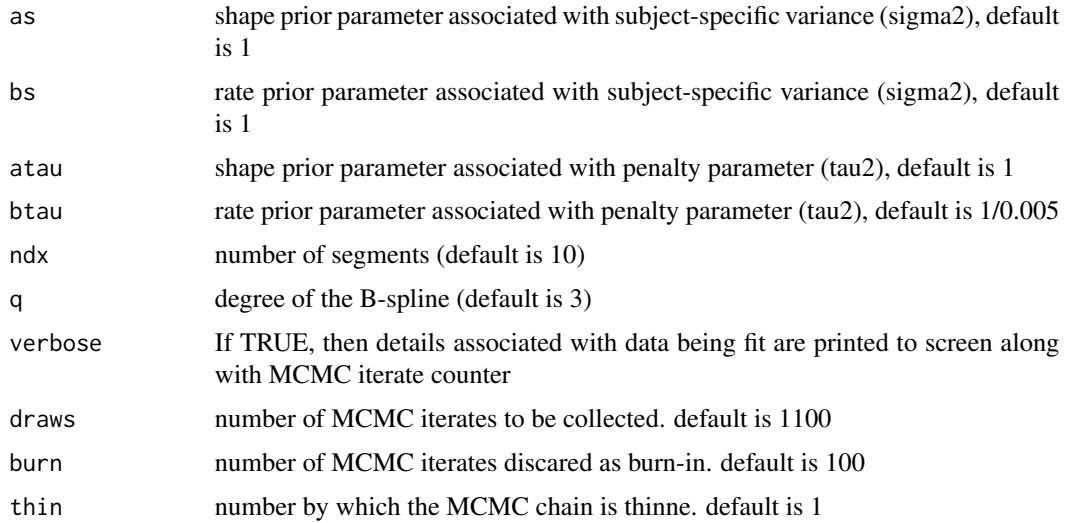

# Value

A list containing arrays filled with MCMC iterates corresponding to model parameters, sequence of empirical derivatives, and derivative curves. In order to provide more detail, in what follows let

"T" - be the number of MCMC iterates collected,

"M" - be the number of subjects,

"N" - be the total number of measured responses,

"K" - be the maximum number of observations measured across the M subjects,

"V" - the number of prediction points in the user supplied vector tpred,

"P" - the number of P-spline basis coefficients, and

"G" - the number of treatment groups.

The output list contains the following

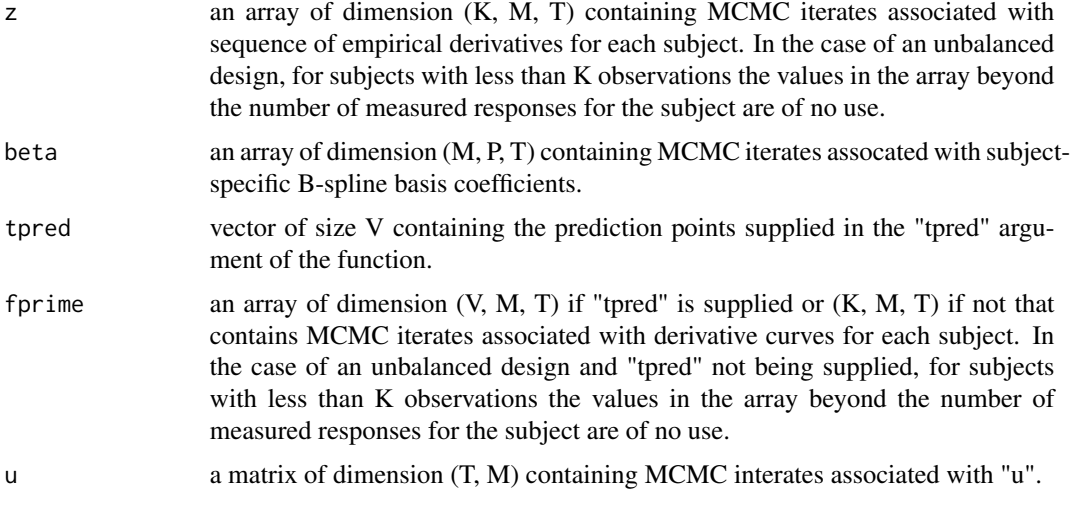

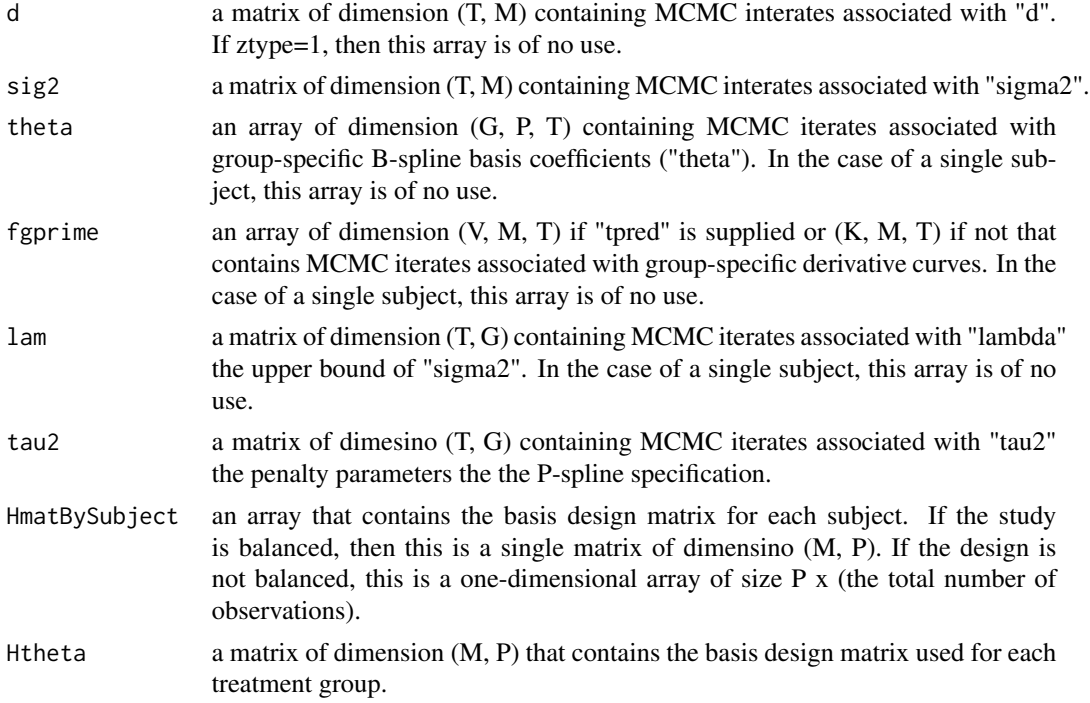

### References

Page, G. L.; Rodriguez-Alvarez, M. X.; Lee, DJ; (2020) "Bayesian Hierarchical Modeling of Growth Curve Derivatives via Sequences of Quotient Differences" to appear

# Examples

############ ni <- 20000

```
# Our R-package
library(HDCurves)
data(growth)
nmale <- ncol(growth$hgtm)
nfemale <- ncol(growth$hgtf)
ntime <- nrow(growth$hgtf)
dat <- data.frame(age=rep(growth$age, nmale + nfemale),
     height = c(growth$hgtm, growth$hgtf),
     tmt = c(rep(1, nmale*ntime),
             rep(2, nfemale*ntime)),
     case = rep(1:(nmale+nfemale), each=ntime))
############
# MCMC Specs
```
# HDCurves 7

```
nb <- 10000
nt <- 10
nout \leftarrow (ni - nb)/nt
# B-spline details
ndx <- 40 # number of segments (inner knots)
bdeg <- 3 # Degree of the B-spline
tt <- sort(unique(dat$age))
# This takes about 5 minutes to run
date();
fit <- HDCurves(y = dat$height, t = dat$age, tpred = tt, trt = dat$tmt,
                ids = dat$case, ztype = 0, p = 0.9, A = 1, au = 1, bu = 1,
                as = 1, bs = 1, atau = 1, btau = 1/0.5, ndx = ndx, q = bdeg,
                balanced = TRUE,draws=ni, burn=nb, thin=nt)
date();
# subject-specific derivative curve means
fpmn <- apply(fit$fprime,c(1,2),mean)
# group-specific derivative curve means
gfpmn <- apply(fit$fgprime,c(1,2),mean)
gfpci <- apply(fit$fgprime,c(1,2),
      function(x) quantile(x, c(0.0275, 0.975)))
plot(tt,gfpmn[,1], type="n", ylim=range(c(gfpmn)),
    ylab="Height Rate of Change", xlab="age",
    xaxp=c(2,18,n=8),cex.axis=1.45, cex.lab=1.45)
lines(tt, gfpmn[,1], type='o', col='blue', pch=20)
lines(tt, gfpci[1,,1], col='blue', pch=20,lty=2)
lines(tt, gfpci[2,,1], col='blue', pch=20,lty=2)
lines(tt, gfpmn[,2], type='o', col='red', pch=20)
lines(tt, gfpci[1,,2], col='red', pch=20,lty=2)
lines(tt, gfpci[2,,2], col='red', pch=20,lty=2)
legend(x="topright", lty=1, pch=20, cex=1.45,
      legend=c("Girls","Boys"), col=c("red","blue"))
```
# <span id="page-7-0"></span>Index

emp\_deriv, [2](#page-1-0)

growth, [3](#page-2-0)

HDCurves, [4](#page-3-0)